## easy pocket

## PC

1. URL WEB

http://scn-net.easymyweb.jp/pocket/

## $2.$

## $3.$

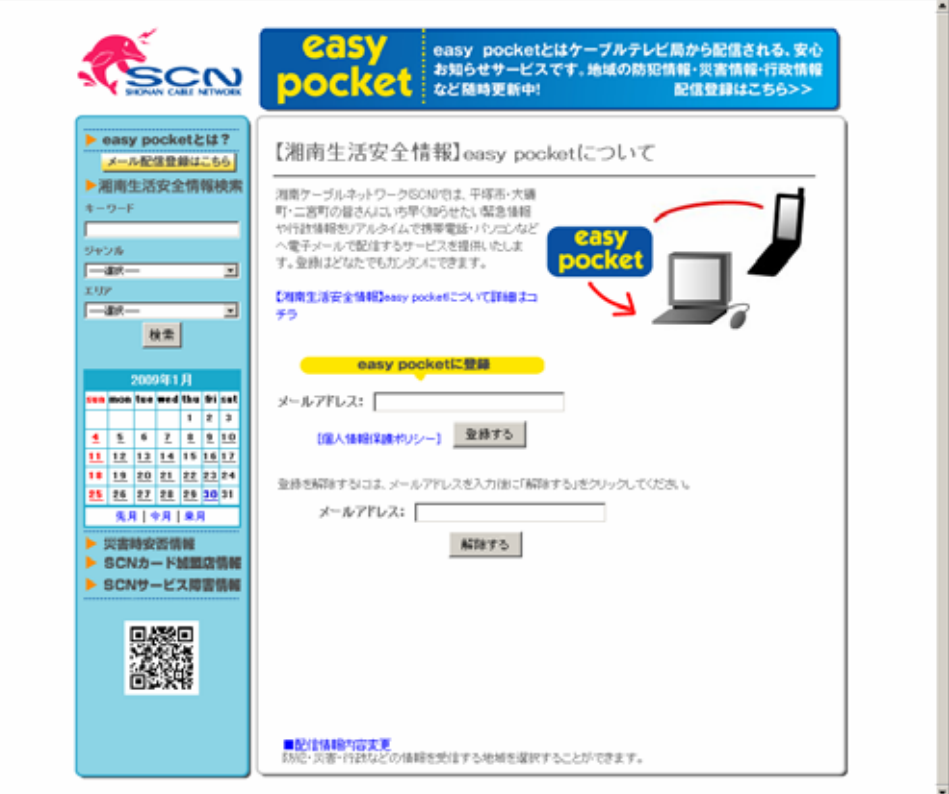

 $4.$ 

easy pocket **URL** 

5. URL  $\sim$ 

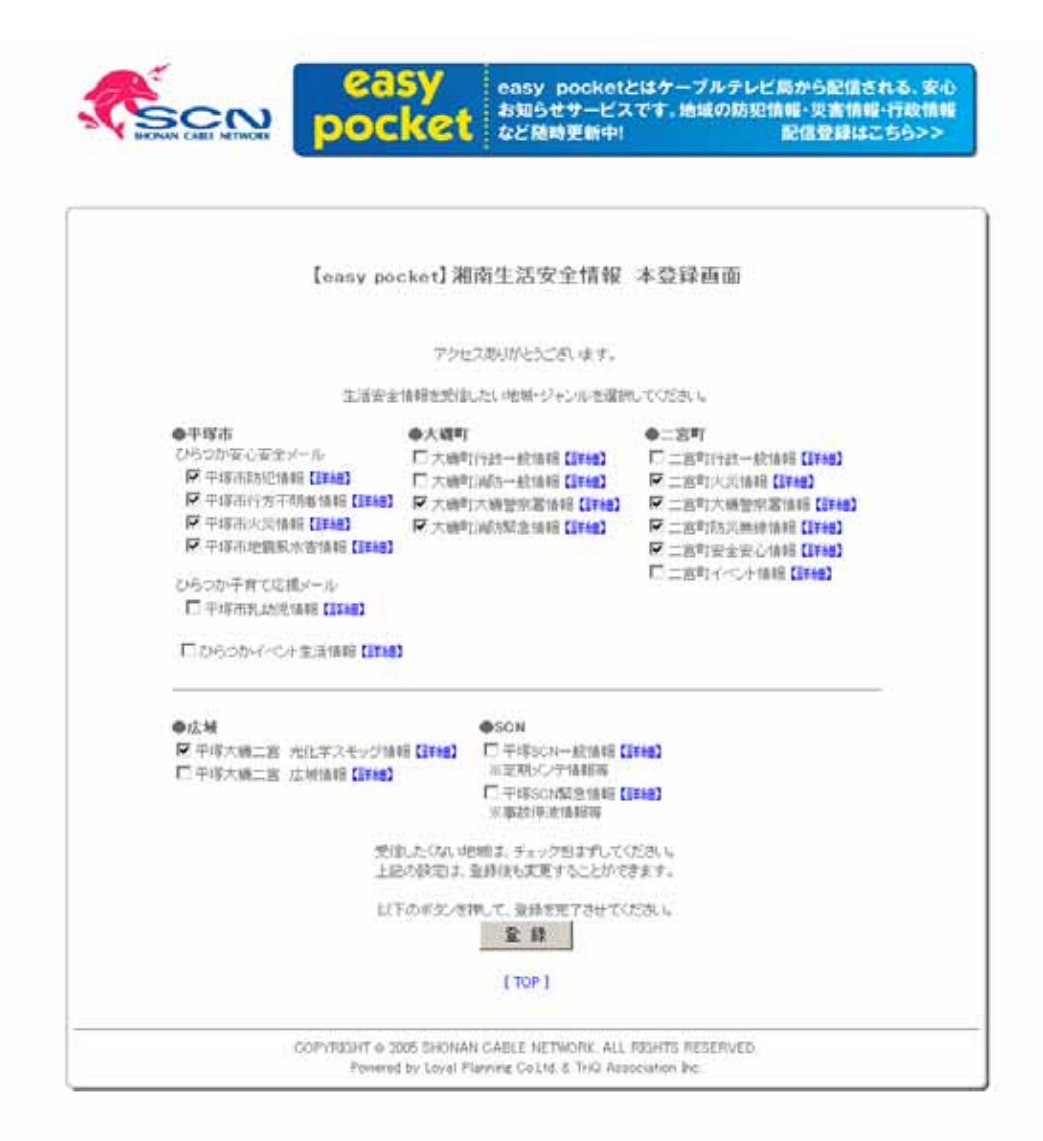

 $6.$ 

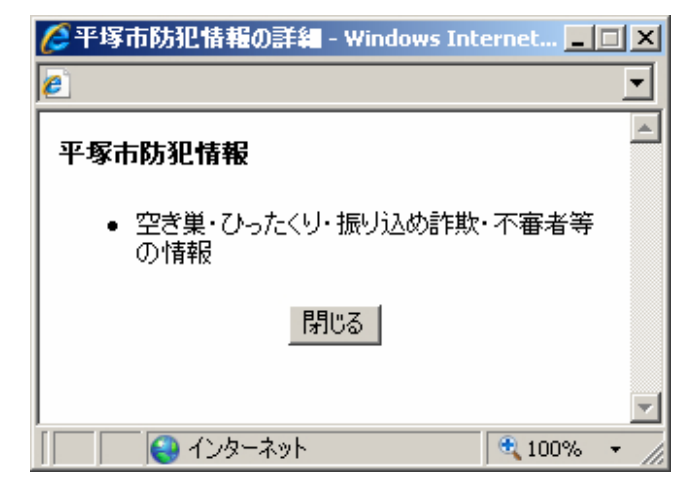

7. PC